## **USBI USB Interface**

## **Convert your Laptop or Desktop PC into an Ophir Sensor Power/Energy Meter**

- From sensor to interface to PC no power source needed
- Plug and play with most Ophir Sensors
- Record every energy pulse at up to 2000Hz
- Log Power and energy, average, statistics, histograms and more
- USBI with StarLab PC application software and LabVIEW driver

## **Smart Sensor to USBI to PC**

Ophir basic USBI interface for single channel turns your PC or laptop into a full fledged Ophir laser power/energy meter.

Just install the software, plug the Sensor into the interface box and the USB cable from the box to the PC USB port.

Using the USBI, you can connect several Sensors to the PC by using one box

for each Sensor and if necessary, a USB hub.

The connection from each box to the PC is via one USB cable.

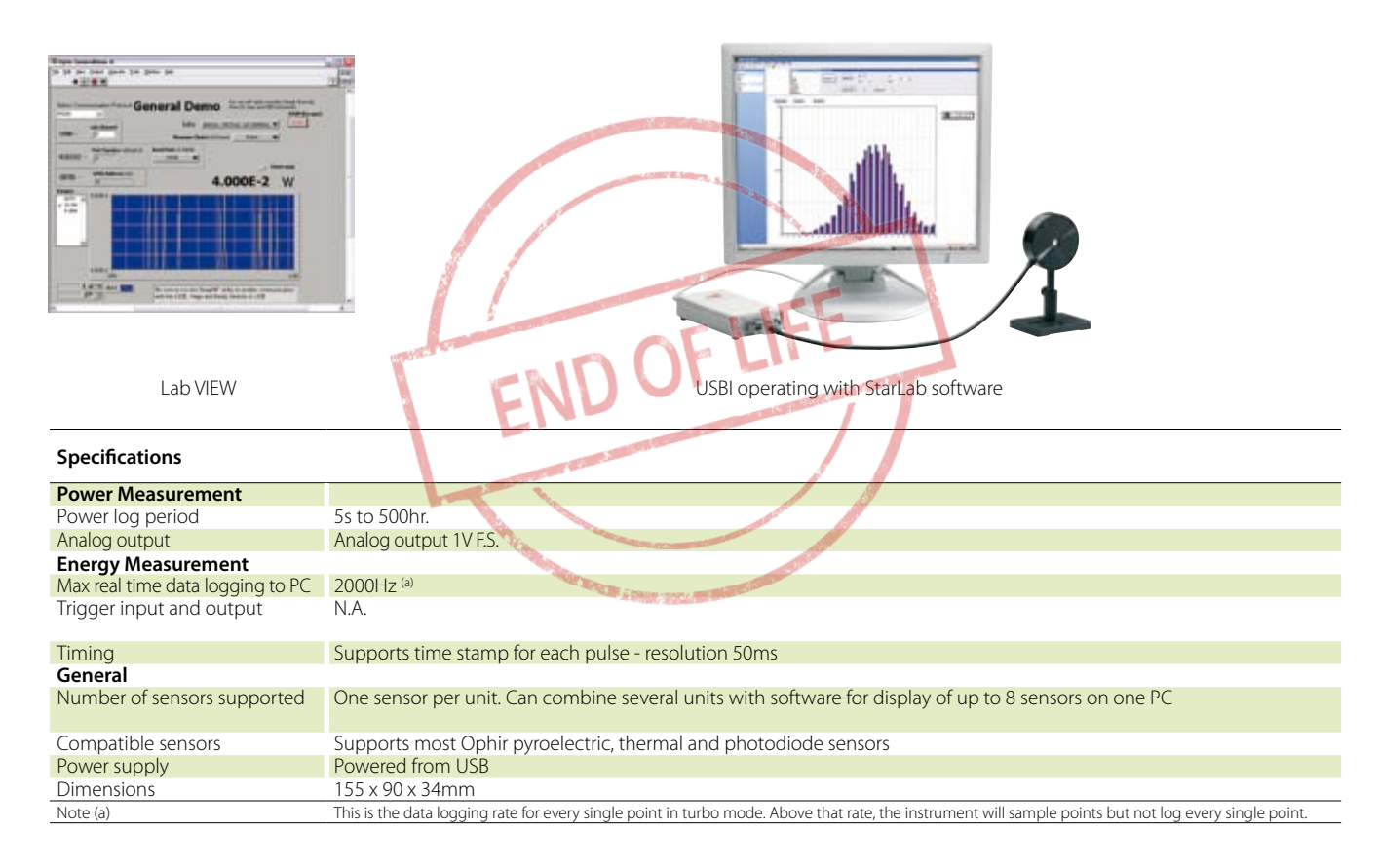

## **Ordering Information**

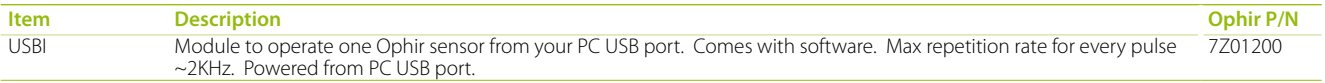

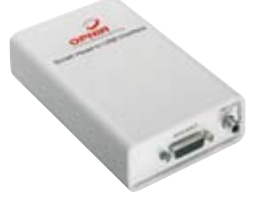

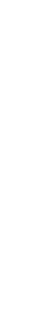

Power Meters

2.0 Power Meters

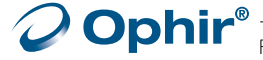